## **ROOT** basic tutorial

https://root.cern.ch/: installation, tutorials, class reference guide, ...

Ricardo Barrué, based on slides from prof. Patricia Muíño LIP Summer Internships 2021

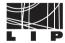

### **Contents**

- 1. ROOT basics
- 2. ROOT classes and reference guide
- 3. GUI
- 4. cling interpreter
- 5. tutorial

### What is ROOT?

Framework for data analysis based on C++.

- store/read data
- process data
- analyse data (histograms, statistical analysis, ...)

Developed, supported and widely used by the High Energy Physics community.

Three possible ways to use it:

- Graphical User Interface (GUI)
- C++ interpreter (cling)
- macros, programs, libraries (can be used as collection of libraries)

#### **ROOT** classes

There are many classes in ROOT:

- TH1, TH2: histograms
- TFile: input/output files
- TCanvas: screens to plot graphical objects (histograms, graphs, ...)
- TTrees: save data in structured way
- many, many more...

No need to know all of them, can learn about different classes as necessary.

ROOT reference guide: https://root.cern/reference/

• tip: searching "(something you need) root cern" on Google tends to work very well

## **ROOT** class documentation: example

| F Class Reference                                                                                                    |
|----------------------------------------------------------------------------------------------------|
|                                                                                                    |
| 1-D histogram with a float per channel (see TH1 documentation))                                                                                                    |
| Definition at line 575 of file TH1.h.                                                                                                    |
| Public Member Functions                                                                                                    |
| THIF () Constructor.                                                                                                    |
| TH1F (const char *name, const char *title, int_t nbinsx, const Double_t *xbins)  Create a 1-Dim histogram with variable bins of type float (see TH1::TH1 for explanation of parameters)  |
| THIF (const char *name, const char *title, int_t nbinsx, const Float_t *xbins)  Create a 1-Dim histogram with variable bins of type float (see TH1::TH1 for explanation of parameters)   |
| THIF (const char *name, const char *title, Int_t nbinsx, Double_t xlow, Double_t xup)  Create a 1-Dim histogram with fix bins of type float (see THI::THI for explanation of parameters) |
| THIF (const THIF &hlf) Copy Constructor.                                                                                                    |
| THIF (const TVectorF &v)  Create a histogram from a TVectorF by default the histogram name is "TVectorF" and title = "".                                                                 |

TH1F: 1D histograms with floats

| RF Class Reference                                                                                            | THE R. R. LEWIS CO., LANSING PROPERTY AND ADDRESS OF PERSONS ASSESSED. |
|----------------------------------------------------------------------------------------------------|------------------------------------------------------------------------|
|                                                                                                    |                                                                        |
| 2-D histogram with a float per channel (see TH1 documentation))                                               |                                                                        |
| Definition at line 251 of file TH2.h.                                                                         |                                                                        |
| Public Member Functions                                                                                       |                                                                        |
| TH2F () Constructor.                                                                                          |                                                                        |
| TH2F (const char "name, const char "title, Int_t ribinsx, const Double_t "xbins, Int_t ribin<br>Constructor.  | nsy, const Double_t *ybins)                                            |
| TH2F (const char "name, const char "title, Int_t ribinsx, const Double_t "xbins, Int_t ribin<br>Constructor.  | nsy, Double_t ylow, Double_t yup)                                      |
| TH2F (const char "name, const char "title, int_t ribinsx, const Float_t "xbins, int_t ribins;<br>constructor. | y, const Float_t *ybins)                                               |
| TH2F (const char "name, const char "title, Int_t ribinsx, Double_t xlow, Double_t xup, Ir Constructor.        | st_t nbinsy, const Double_t *ybins)                                    |
| TH2F (const char "name, const char "title, Int_t ribinsx, Double_t xlow, Double_t xup, Ir<br>Constructor.     | t_t nbinsy, Double_t ylow, Double_t yup)                               |
| TH2F (const TH2F 6h2f) Copy constructor.                                                                      |                                                                        |

TH2F: 2D histograms with floats

### The GUI

Useful for browsing directories and files, accessed by creating a TBrowser.

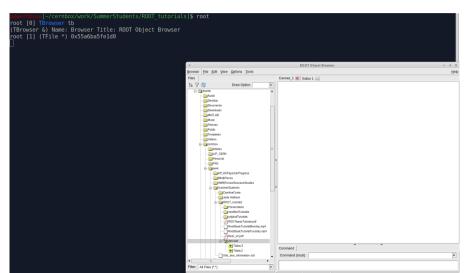

## The GUI II - browsing files

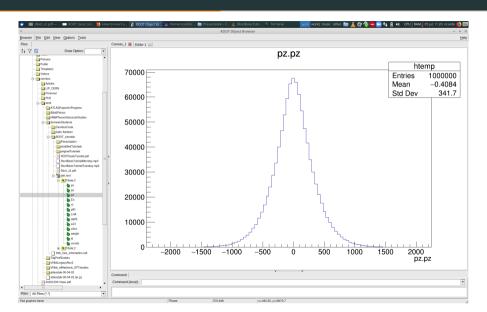

## The cling interpreter

The most basic way to (really) use ROOT.

- can be used interactively or via macros/programs
- can execute instruction by instruction or compile programs

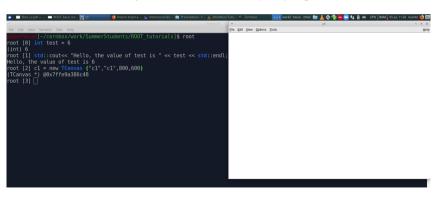

# On to the actual tutorial...

## Before we begin.

Whenever necessary: you can open these documentation pages in your browser (they will be tremendously helpful).

- TFile
- TTree
- TH1F
- TH2F
- TCanvas

### Exercise 2 - methods

The methods used in exercise 2 are the following:

- TFile::Open(): opens file in ROOT session
- TFile::Get(): loads object from file into memory (inherited from TDirectoryFile class)
- TTree::Print():: prints summary of tree contents
- TTree::GetEntries(): gets the number of entries in the tree
- TTree::Draw(): draws variable or expression for entries and objects that pass an (optional) selection.

# **Exercise 3 - methods (already implemented)**

The methods already implemented in exercise 3 are the following:

- TFile constructor
- TFile::Get()
- TH1F constructor (derived from TH1 constructor)
- TTree::Draw()

If you can't find a solution with this and the "raw" class documentation pages given in the beginning, jump to the next slide for some tips.

# Exercise 3 - tips

- 3b): see if the try the TH2F class is what you need
- 3c): see if the options of the TTree::Draw() can help you
- 3d) and 3e): if you can't find the functions in the direct documentation of TH1F, check the tabs "Public Member Functions Inherited from TH1" (for general 1D histograms) or the "Public Member Functions Inherited from TAttLine" (to change general line properties, such as color)
- 3e) if you want to see how/what formulas are defined in ROOT (to define fitting functions), check out the TFormula class
- if you want to see the different options to draw the histograms, check out the THistPainter class

# Exercise 4 - methods (already implemented)

The methods already implemented in exercise 4 are the following:

- TFile constructor
- TFile::Get()
- TH1D constructor (derived from TH1 constructor)
- TH1D::Fill(): increment bin with abscissa X with a weight w.

### For the C++ code only:

- TTree::SetBranchAdress(): links the program variables to the variables coming from the tree
- TTree::GetEntries()
- TTree::GetEntry(): loads the values from a given entry to the program variables

If you can't find a solution with this and the "raw" class documentation pages given in the beginning, jump to the next slide for some tips.

## Exercise 4 - tips

- 4a): if you can't find the Divide method in the direct documentation of TCanvas, check the tab "Public Member Functions Inherited from TPad" (the base graphics drawing class)
- 4a): see if there is a method to change between pads similar to one you can use to change directories in the command line